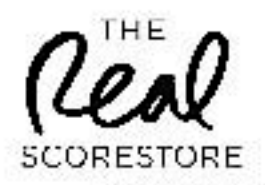

## Gøta

Peder Karlsson

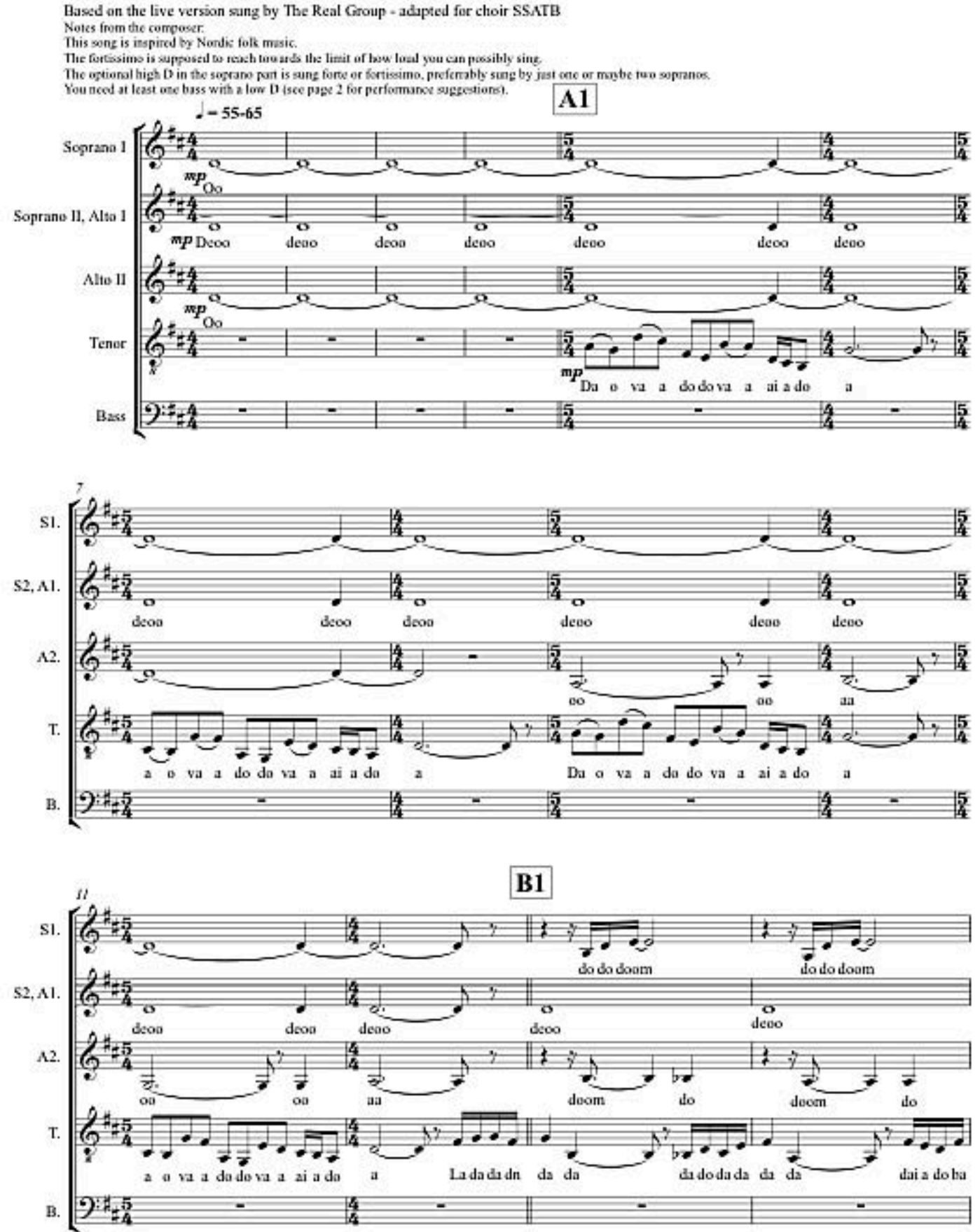

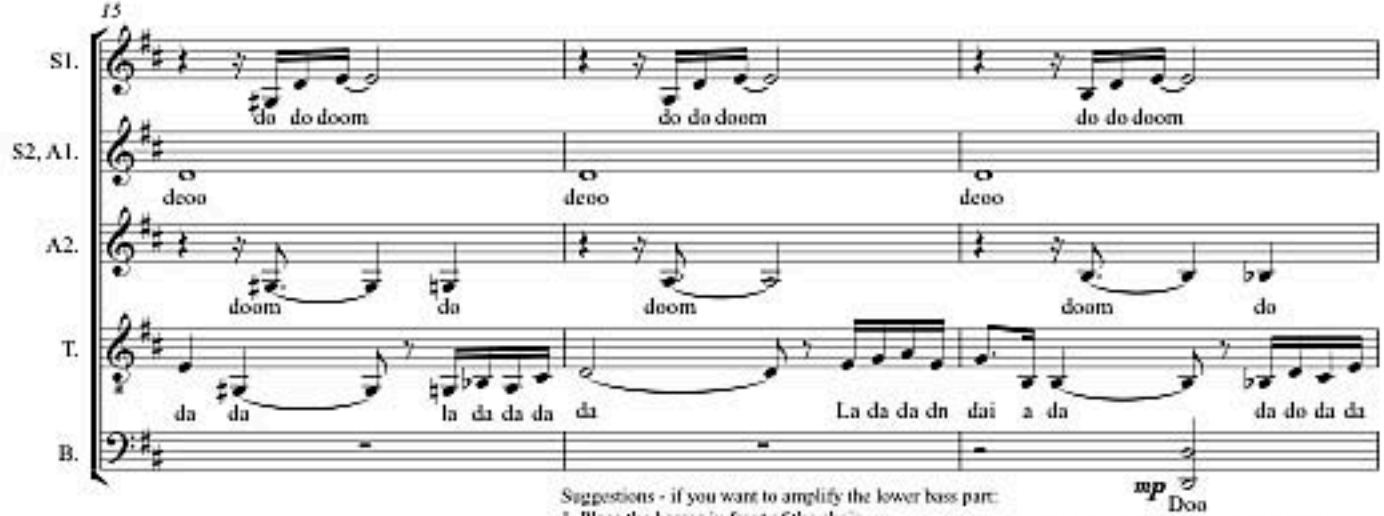

1. Place the basses in front of the choir

2. One bass singer sings the low D in a microphone (and the rest of the basses sing the upper note).

3. 2-3 basses take turns singing the low D in a microphone (and the rest of the basses sing the upper note).

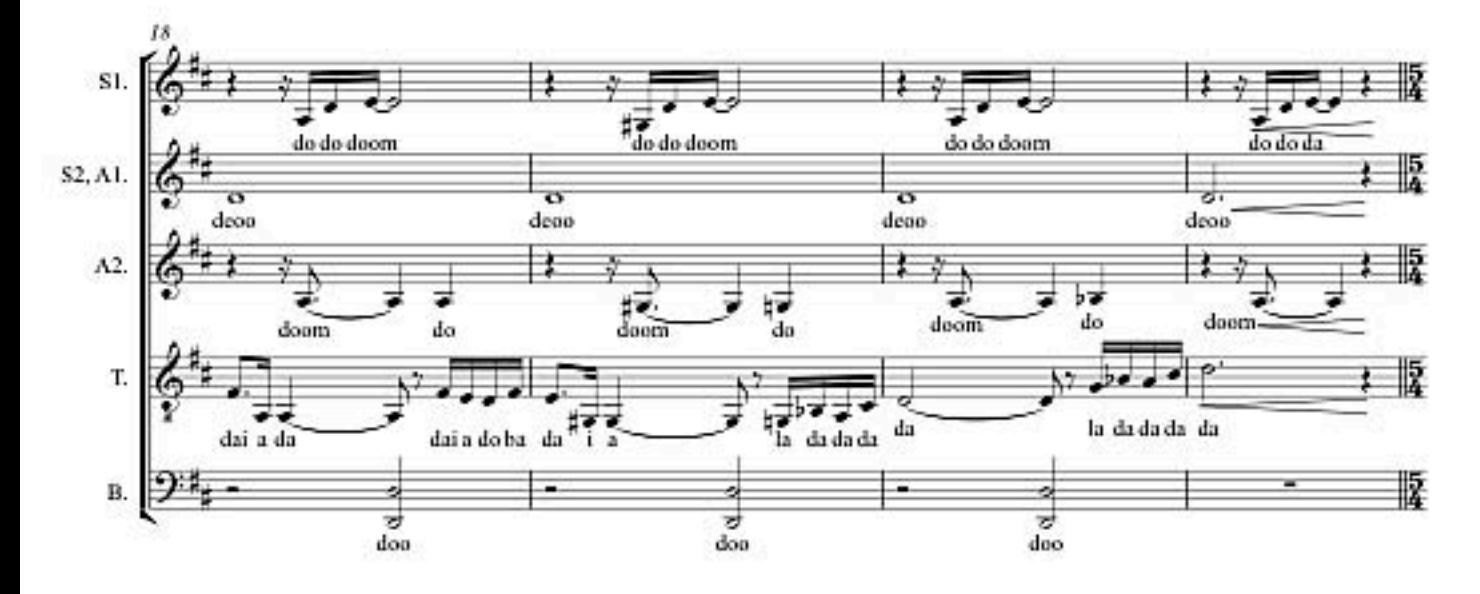

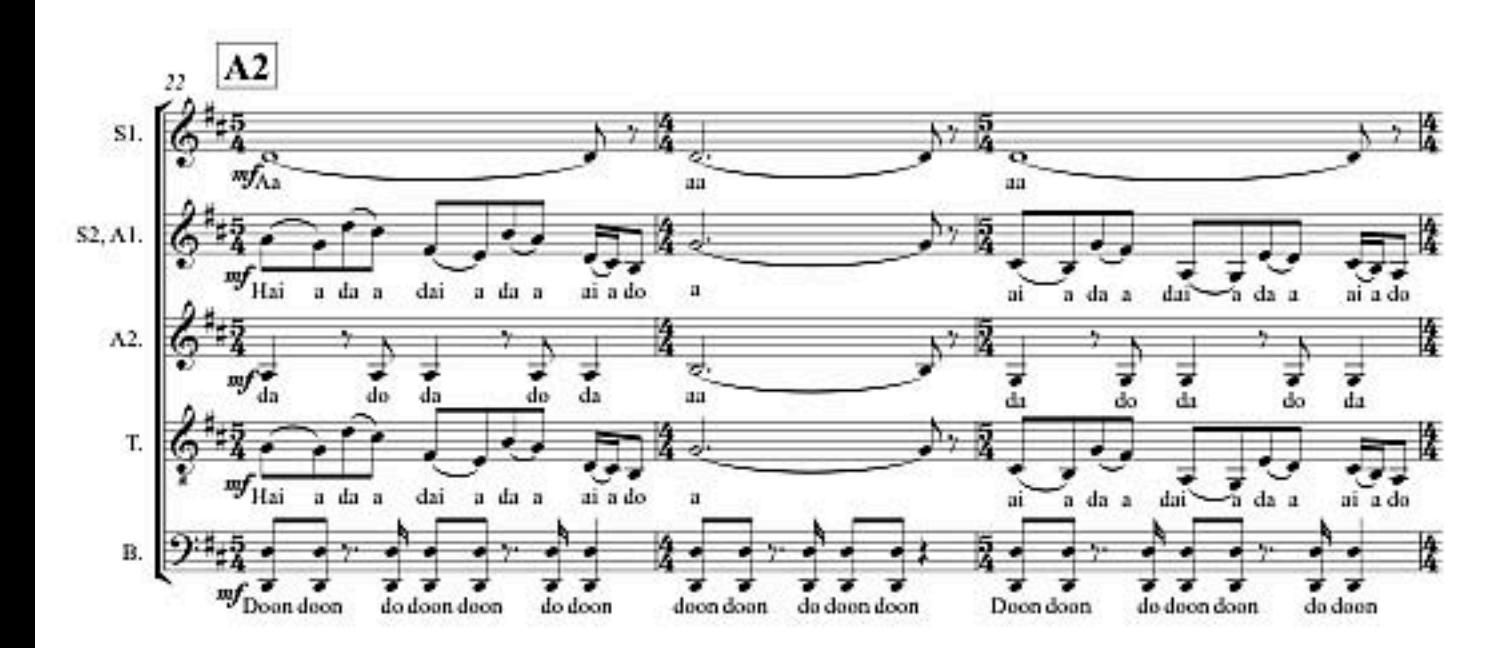

 $\overline{\mathbf{2}}$ 

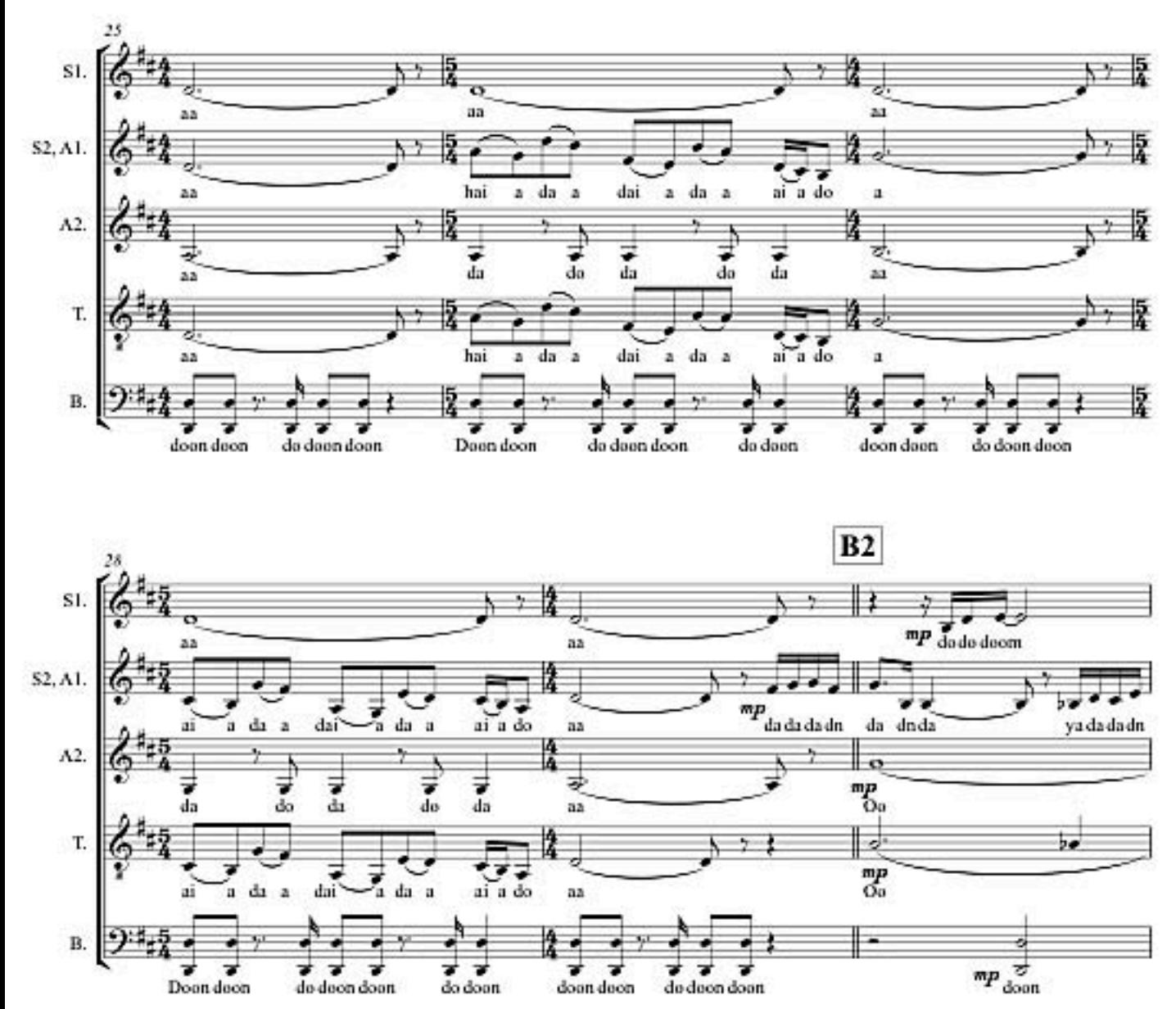

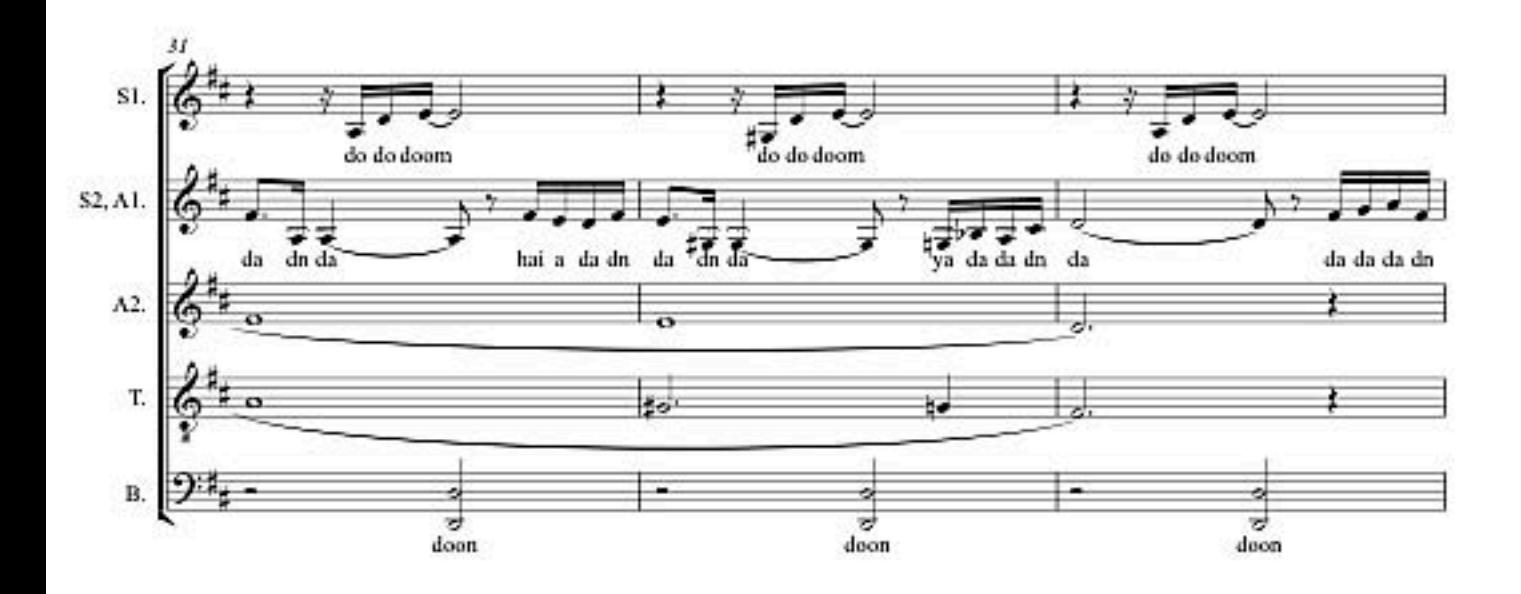

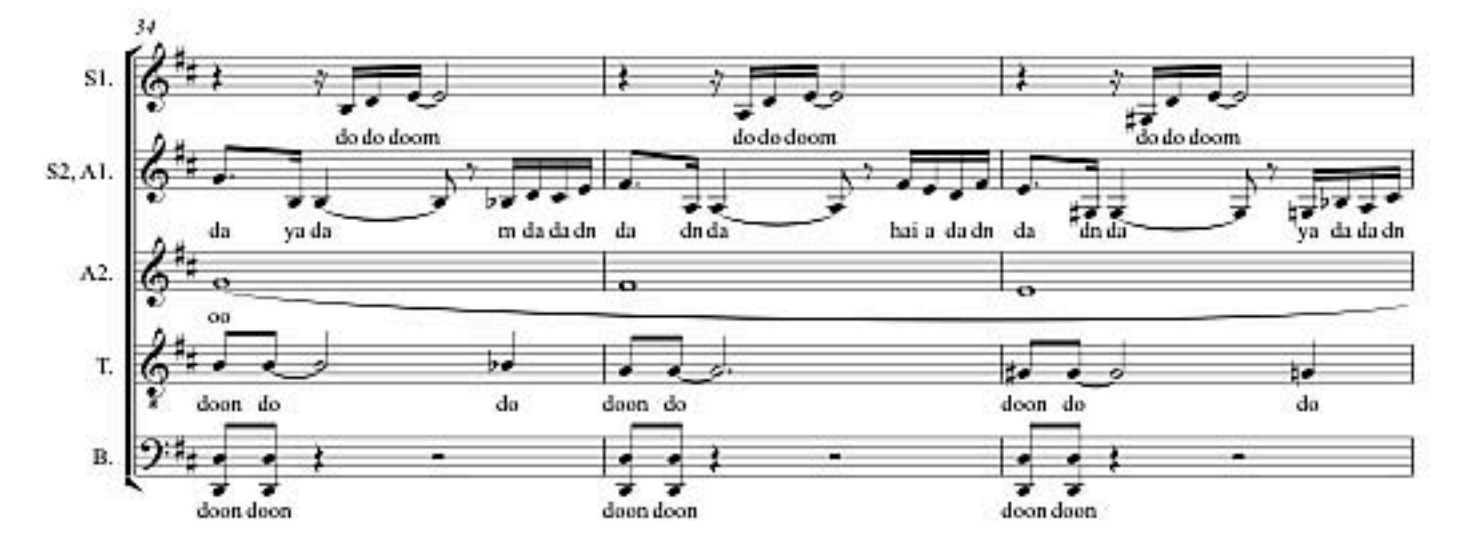

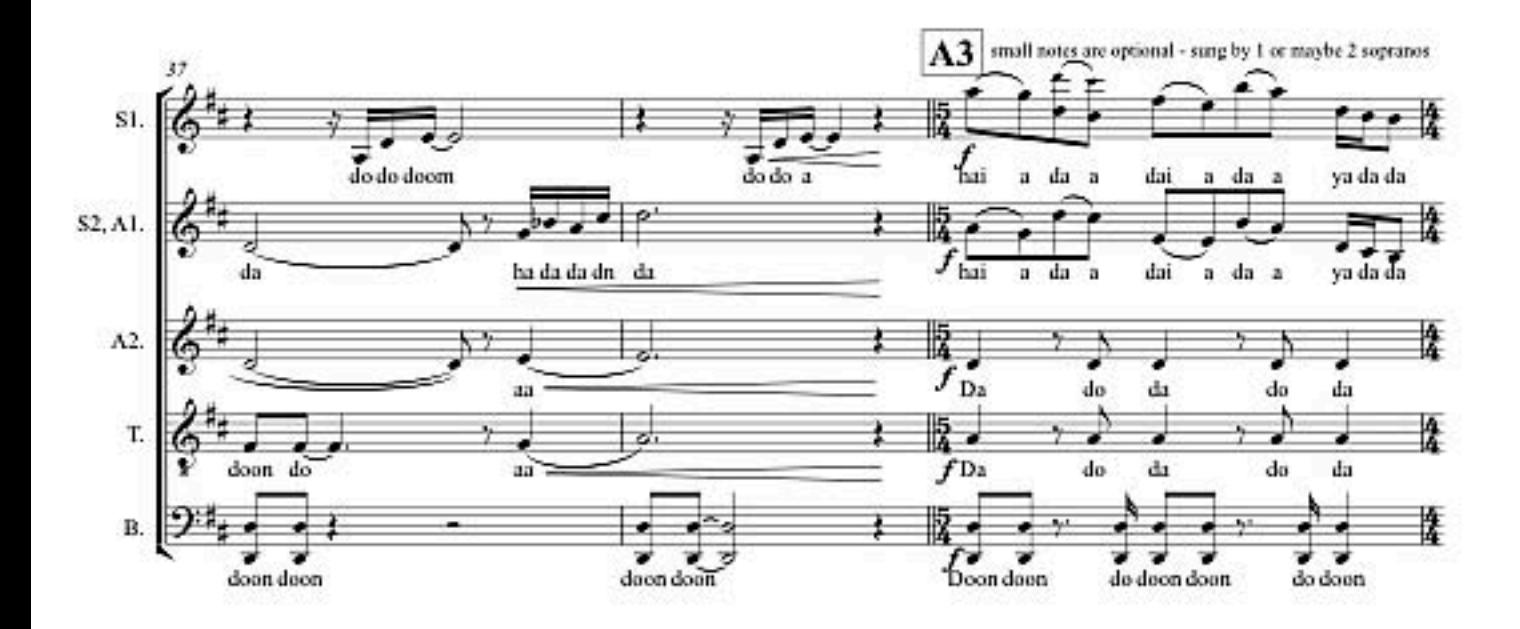

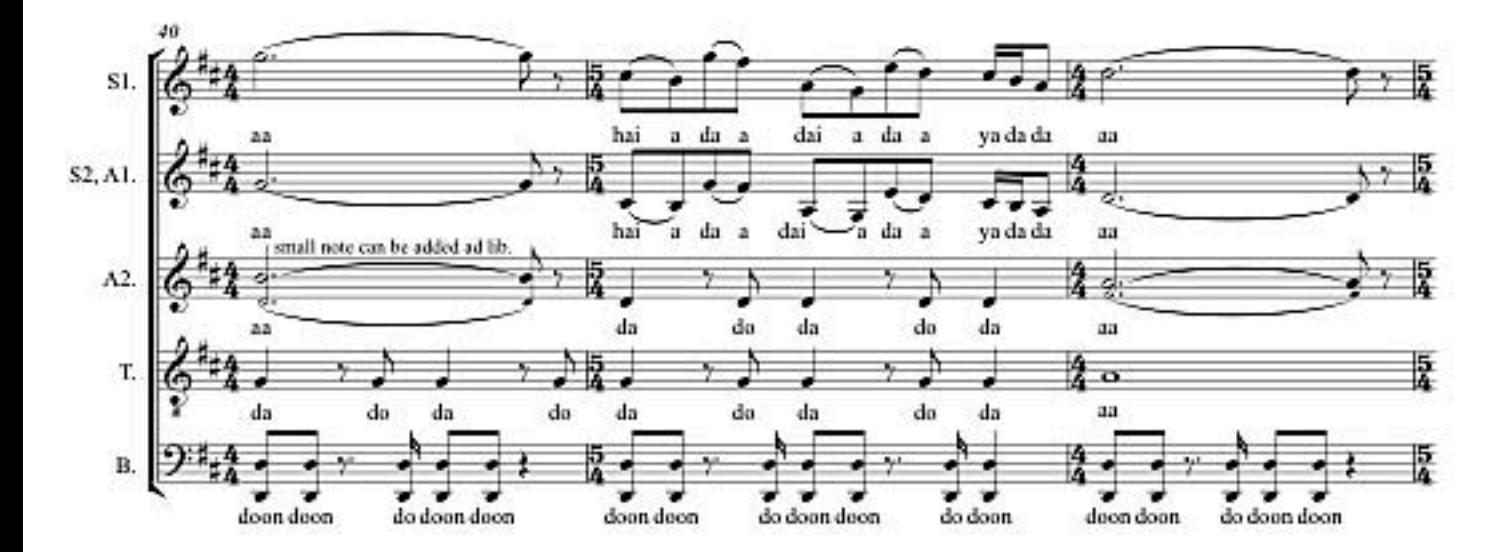

 $\overline{4}$ 

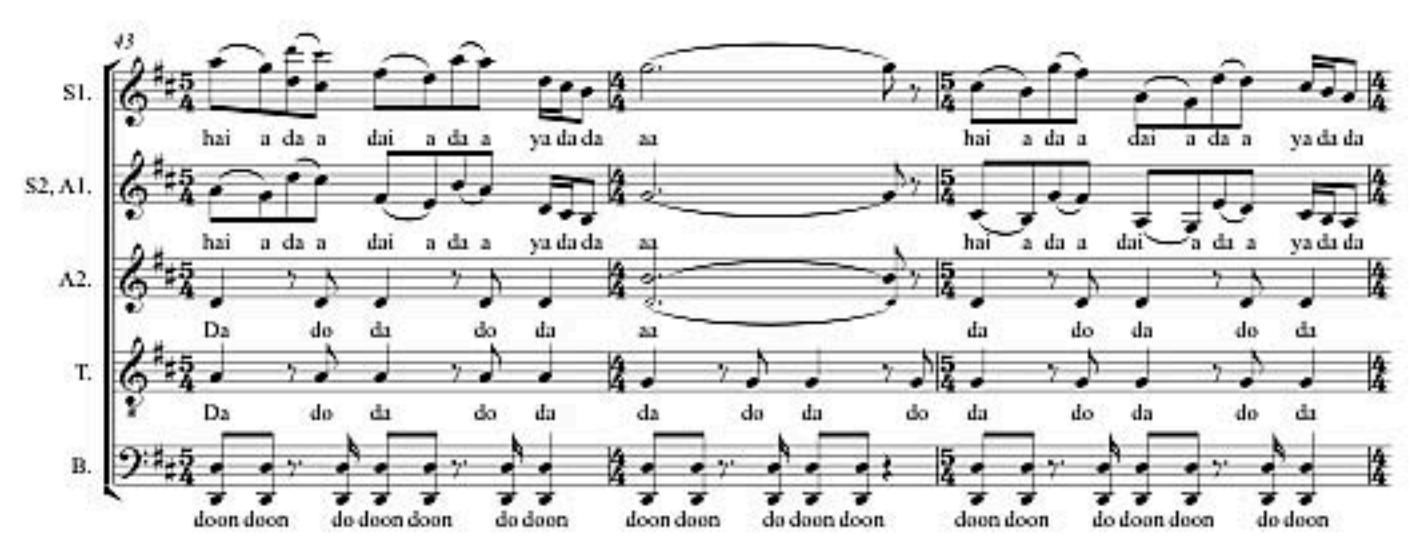

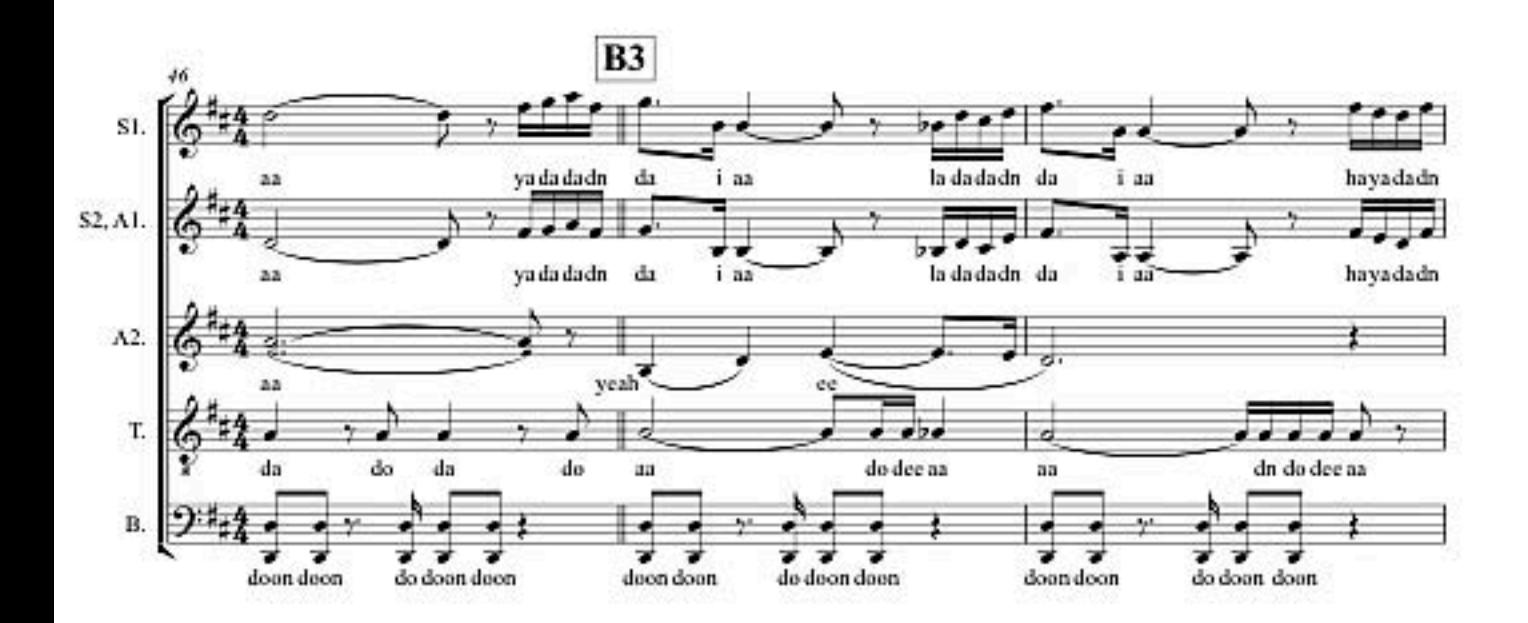

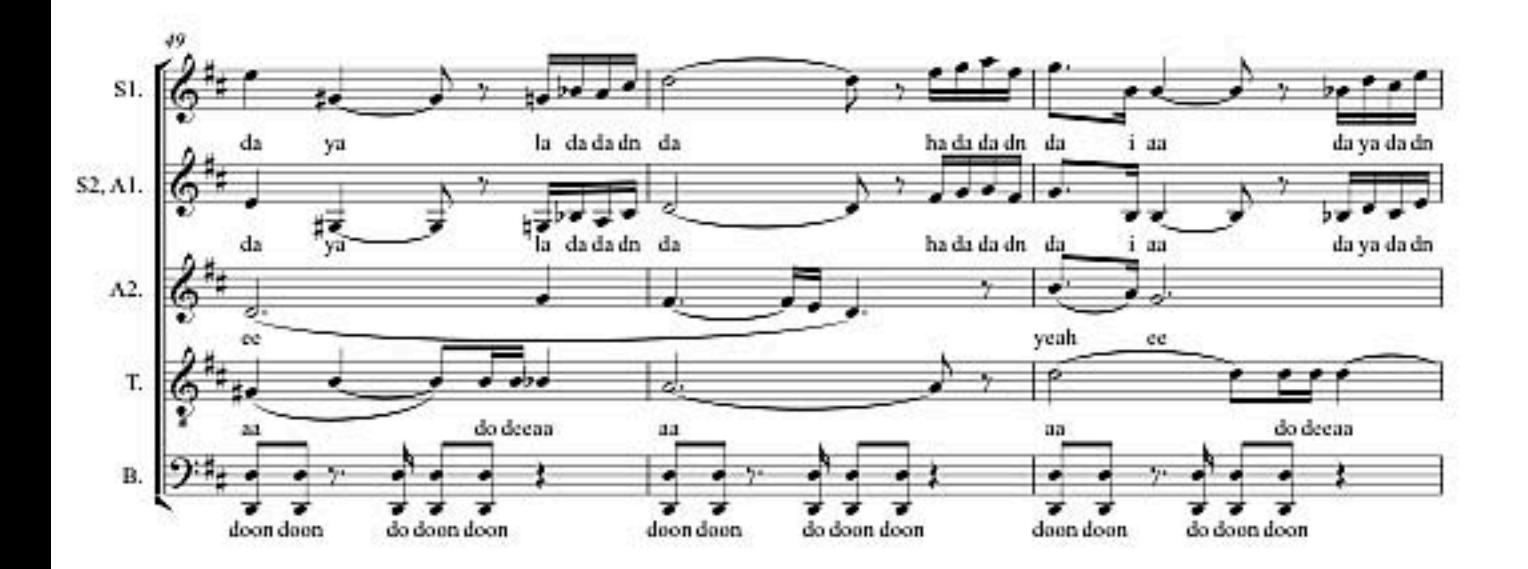

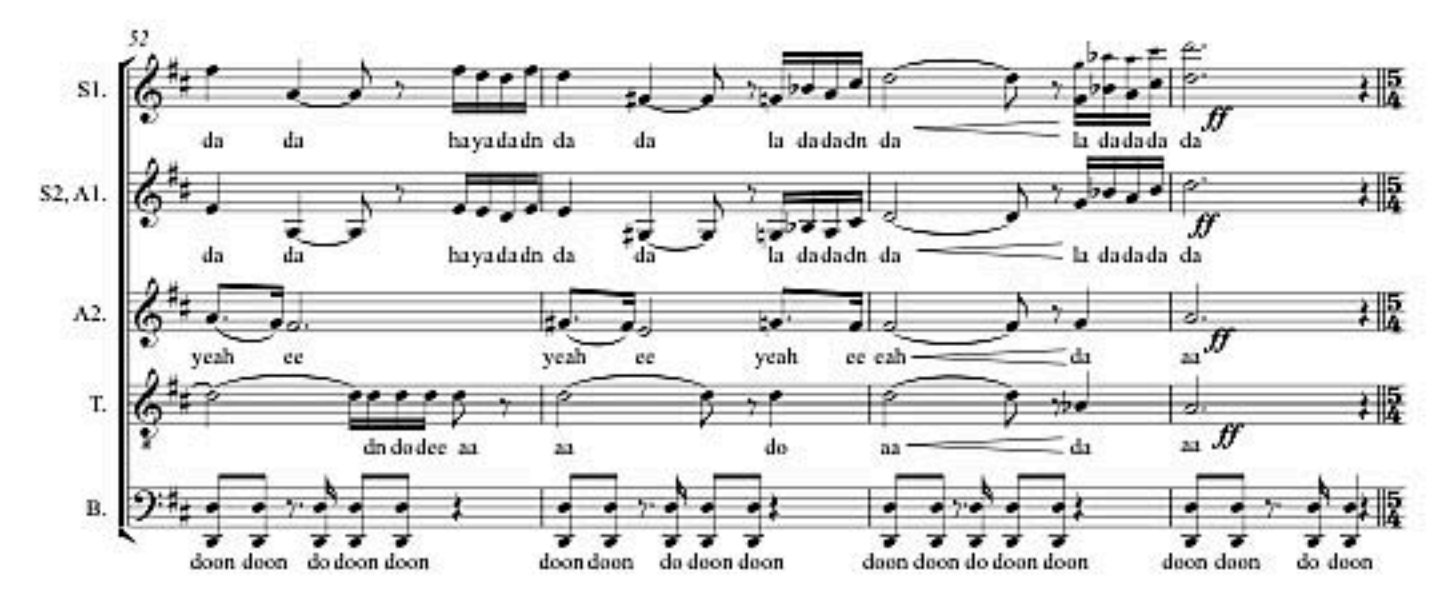

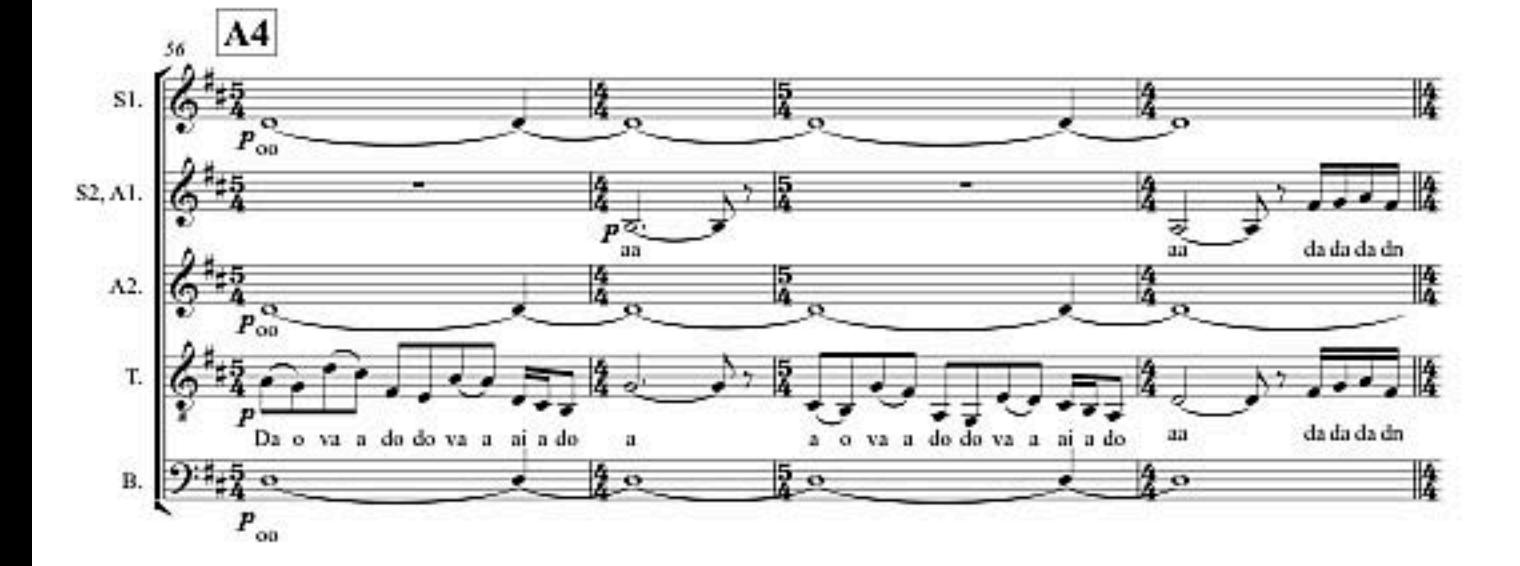

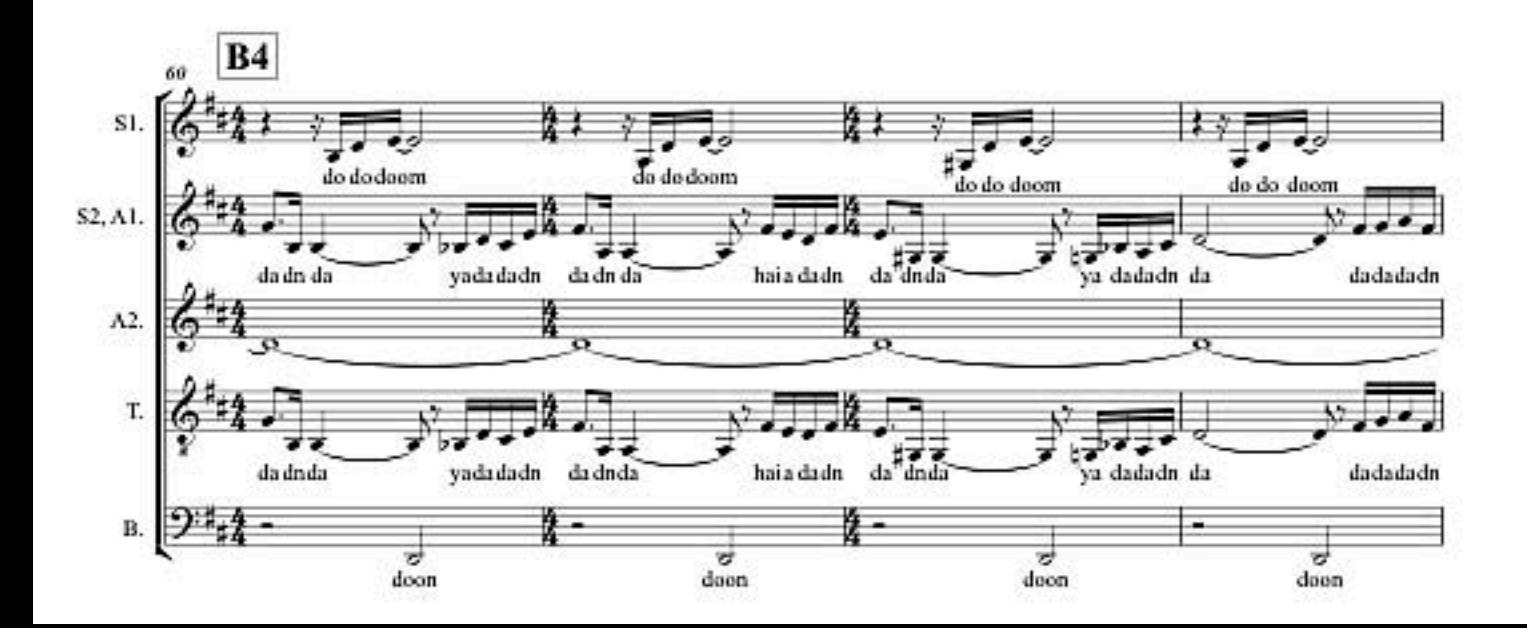

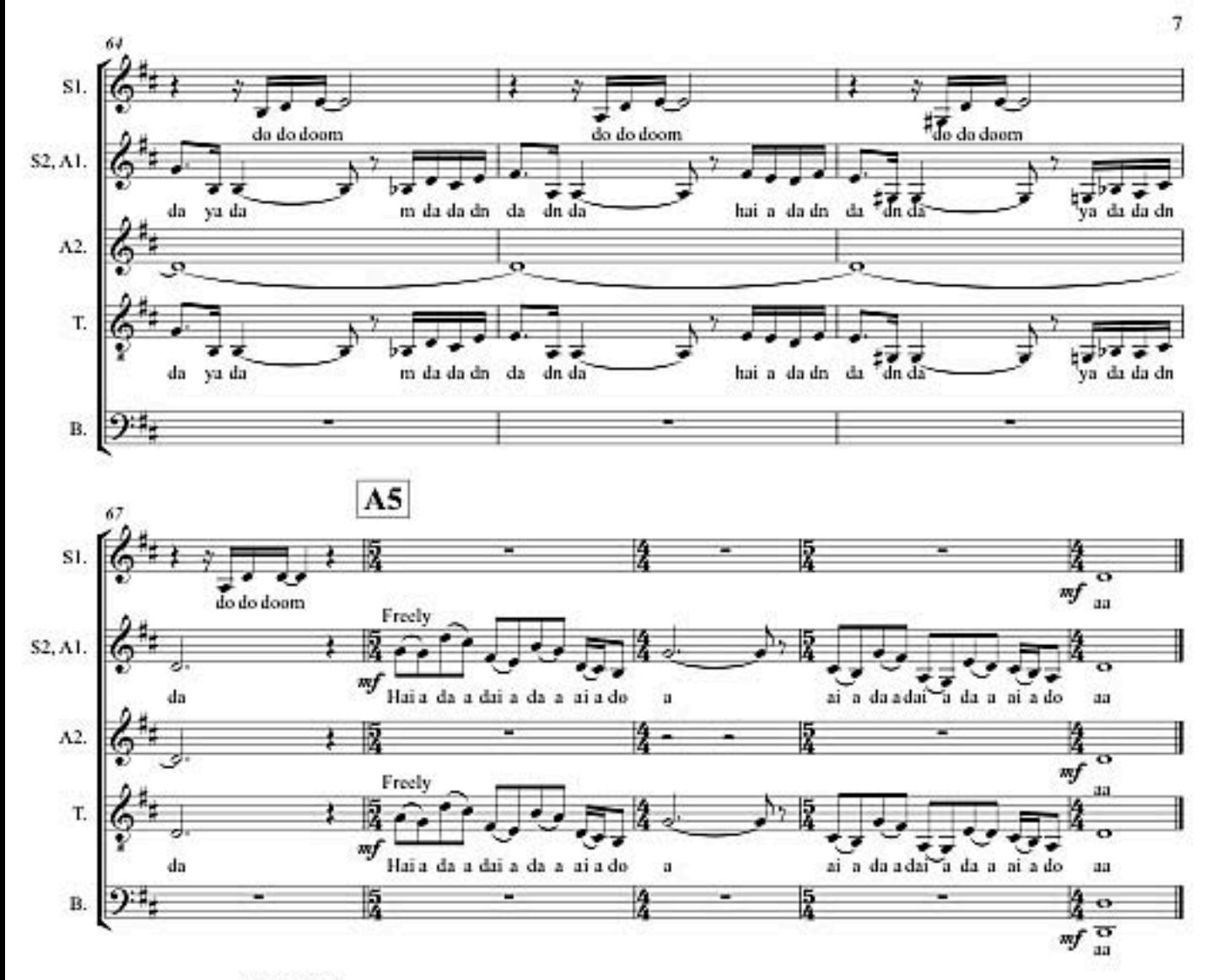

About "Gota".

This song was inspired by people and the nature in Faroe Islands.

When The Real Group had a concert there in 2002, I met a very young Faroese singer named Eiver Palsdottic. We played guitar and sang our songs to each other, and she took me on a tour of her beautiful home village.

After coming home I listened to a lot of Faroese music, especially Eivar's records.

Then early one morning I woke up with a melody in my head that sounded like nothing I had heard or written before, So I went up and recorded the melody. Then I fell as leep again and forgot about it.

Later I found the track in my computer and added a B-part, where the melody indicates harmonies, in contrast to the A-part.

I didn't sing the song to anyone until the spring of 2004, when I was in the Faroe Islands again, to rehearse with Eiver for some gigs later in the summer. In a little performance in Eiver's parents' house, I named this song "Gota"; the name of their village.

Some months later, Katarina Henryson suggested that I would write an a coppella arrangement of Gota. She was very cager to sing it, so The Real Group recorded a version for the cd, and later we sang it live.

Both myself and Katarina likes to adapt to the time and place of the performance, and then sing whatever "syllables", dynamics, etcetera that naturally appear.

The syllables I have written here are based on how we sing in the live recording from our DVD. You will hear that we do not sing exactly as written in the score. What I have written in this score is intended for a choir where you need to have clear instructions, so everybody sings the same thing.

But if you want to change the syllables to fit your own voice and the moment's inspiration, feel free!

Peder Karlsson, dec -08